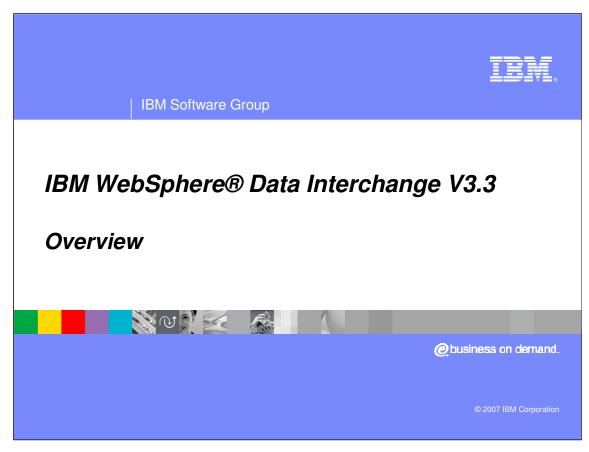

This presentation will present an overview of the WebSphere Data Interchange product.

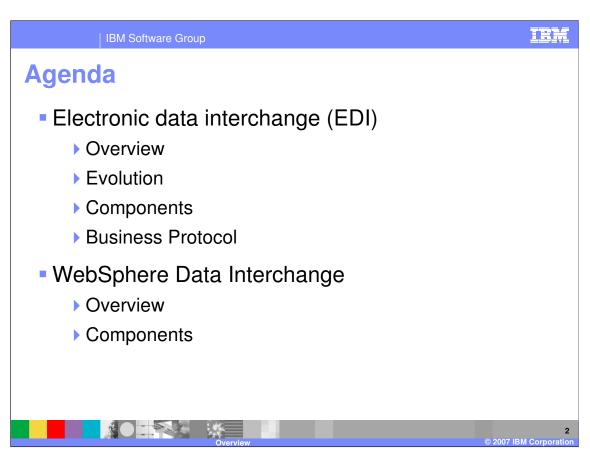

The presentation covers the evolution and components of electronic data interchange (EDI), and business protocol. An overview of WebSphere Data Interchange (WDI), along with components will also be provided.

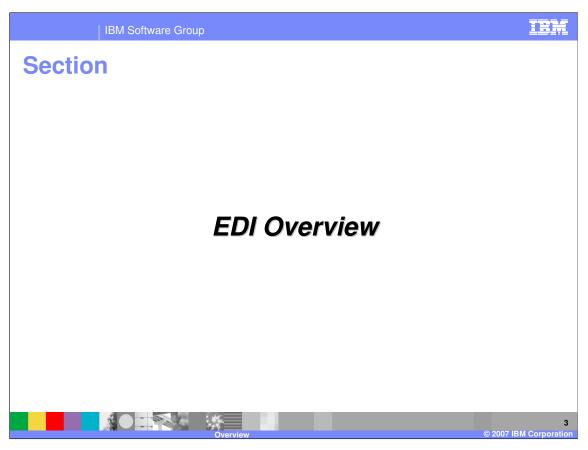

This section provides an overview of EDI.

Evolution of EDI

• Electronic data interchange (EDI)

• Exchange of business documents

• Common format and set of rules

• purchase orders, shipping notices, and invoices)

• syntax difficult to use in applications - primarily record based software.

• EDI translator

• the conversion between the EDI syntax and record based formats

• accepts record based data, transform it to EDI data, route the data to trading partners.

In the exchange of business documents or business transactions, it was determined that a common format and set of rules for exchanging data (such as purchase orders, shipping notices, and invoices) would simplify the automated application interfaces with trading partners. EDI Standards evolved as the common exchange syntax. The problem was the syntax was difficult to use in applications - primarily record based software.

The need for a software tool to do the conversion between the EDI syntax and record based formats was filled by an EDI translator.

The translator would accept record based data transform it to EDI data for transfer the data to trading partners. Typically these Trading Partners would use a Value Added Network or VAN to communicate. The translator then accepted the role of routing data to a destination, sometimes a file, or a point-to-point network, or a VAN.

| IBM Software Group

## **Electronic Data Interchange (EDI) Overview**

- Components of EDI
  - Splitting of Messages / Logical Message Adapter
  - Deenveloping handling a transaction inside an interchange
  - Validating Syntax / Syntax compliance checking
  - Rules Engine / content-based map determination
  - Transformation
  - Functional Acknowledgment Processing
  - Enveloping grouping transactions into interchanges
  - Parsing / Serializing
  - Message Repository message repudiation, reconciliation
  - Trading Partner management

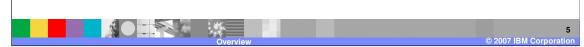

WebSphere Data Interchange (WDI) is a Data Translation application: It operates on multiple hardware platforms including Windows 2000, AIX, and z/OS. It also can be used interactively in CICS on a z/OS machine.

Translation of messages, specifically EDI interchanges, involves some special processes. WDI calls these components or nodes. Splitting messages means separating interchanges. For example a file of messages may contain one or more EDI interchanges or XML documents.

Deenveloping means separating the transactions of an interchange into separate entities for processing. Validation performs a syntax check on the message or transaction to insure that the proper format and syntax is used.

WDI uses "content based routing", which means that WDI will look at the data and determine what kind of transformation has been previously defined and then use that. The Rules engine performs the determination. Transformation is the node where data is actually processed and the transformed data structure is created.

EDI has a built-in response flow. The initial response to an EDI Interchange is a Functional Acknowledgment.

Enveloping is the reverse of Deenveloping. Enveloping occurs when EDI is being created and a group of transactions destined for the same Trading Partner are wrapped with specific segments to identify the interchange.

Parsing is breaking down a message in EDI syntax to a workable structure and Serializing is taking an internal data structure and create it in EDI syntax.

EDI Documents are processed and usually stored in a Message Repository. This is done to insure that duplicates are not received or sent (repudiation) and that the Functional Acknowledgment flow has been followed (reconciliation).

Documents flow to and from Trading Partners, such as other businesses, and the specific rules of the agreement between two Trading Partners, for example delimiters to be used, is maintained in WDI.

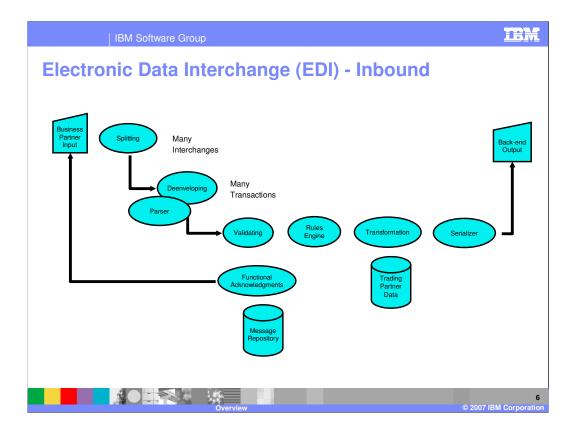

This diagram shows a flow of how typical data might flow through the EDI components. This is an inbound flow which is data coming to you from a Trading Partner external to your business.

A Data Mapping Tool is used to define the transformation and rules for the processing. WDI Client is used as the data mapping tool and operates on Windows platforms including WIN 98, 2000 and NT.

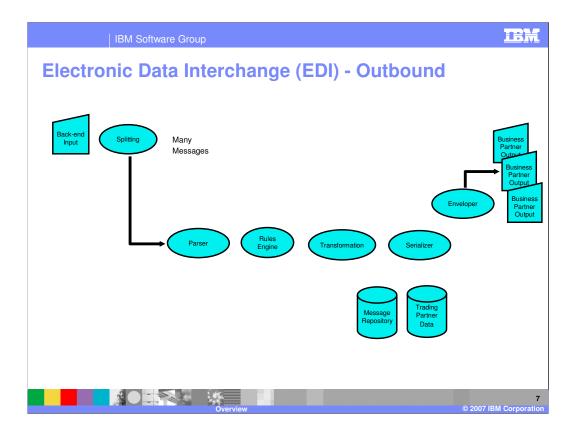

This is an example of an outbound flow. The intent is to take the data from your business processing and deliver EDI data to your external Trading Partners.

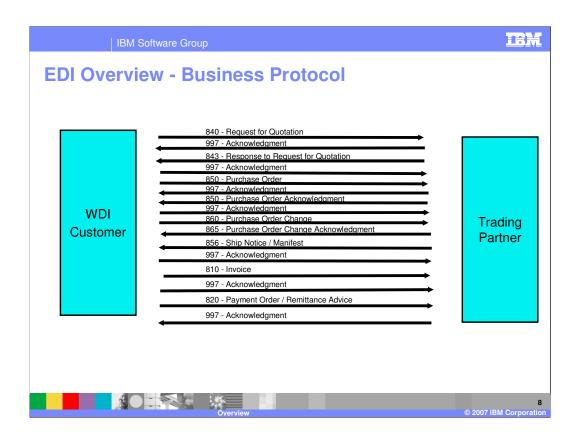

The business protocol is the pattern of messages that flow back and forth between two Trading Partners to complete a business process. This is a typical flow for a Purchase Order.

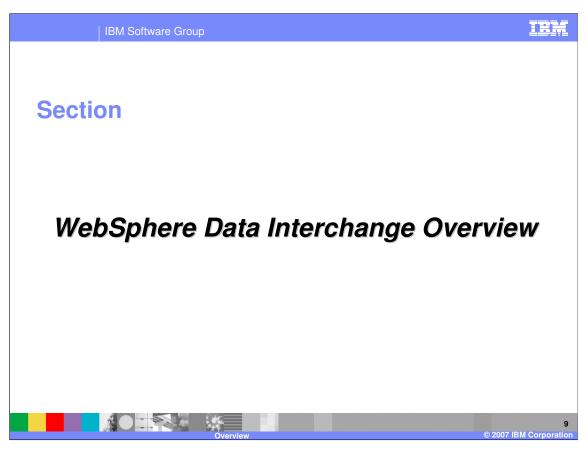

This section provides an overview of WebSphere Data Interchange.

WebSphere Data Interchange: Overview
 WDI is a Data Transformation application
 Allows for integration of EDI (electronic data interchange) into the

 business process and
 Internet-based Business to business (B2B) capabilities provided by the WebSphere family, for a seamless, integrated EDI Solution.

 WDI also transforms record oriented data into XML and vice-versa as part of an application integration strategy

WDI allows integration of EDI into your business process and provides a seamless, integrated EDI solution using the WebSphere family of products.

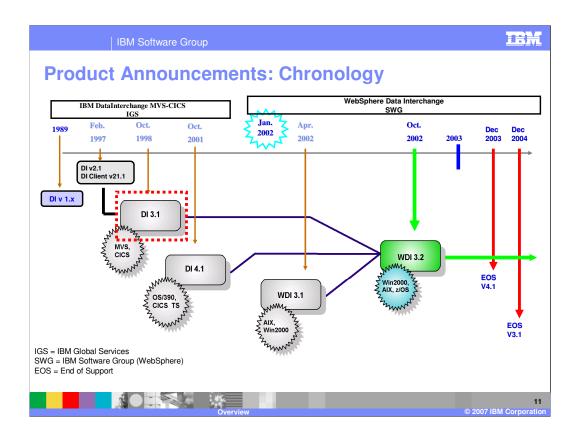

DataInterchange MVS-CICS (DataInterchange) was first generally available (GA) in 1989 as a mainframe only, EDI translator. In January of 2002, DataInterchange became part of the Software Group which rebranding the product as WebSphere Data Interchange. Supported platforms now include Windows 2000, AIX and z/OS.

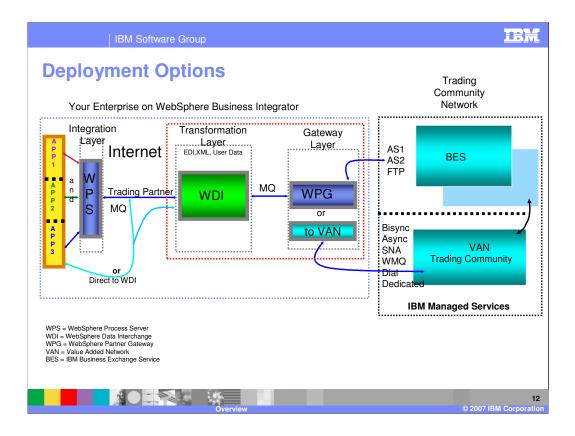

This is an overview of WDI deployment with WebSphere Business Integrator (WBI), WebSphere Business Integration Connect (WBI-C), and legacy communications.

IBM WebSphere Business Integration Connect provides:

- Support for a wide range of industry standard protocols including RosettaNet, AS2, WebSphere MQ and XML
- Support for trading partner interactions over transports such as HTTP(S), FTP, Secure FTP and SMTP
- Support for multiple Security Standards including 3rd party certificate authorities from Verisign and Thawte, SSL support, and
- Non-repudiation as required for full AS2 compliance
- Extensible support for additional protocols and data handling
- Flexible Solution Management including support for integration with Tivoli
- Optional Community Integration services offering choices for Setup, Deployment and Management to ensure partners can be connected and integrated in a matter of days

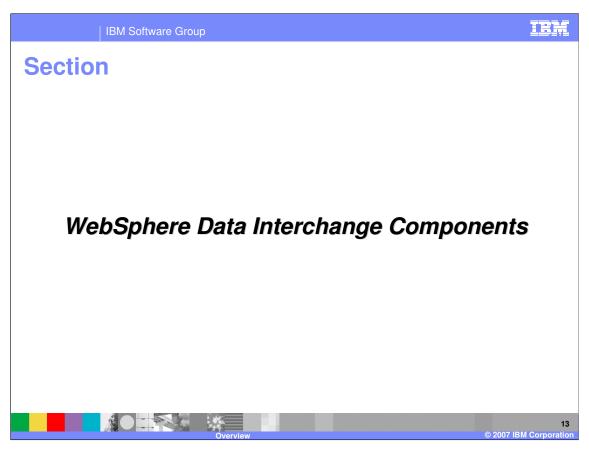

This section will review the WebSphere Data Interchange Components.

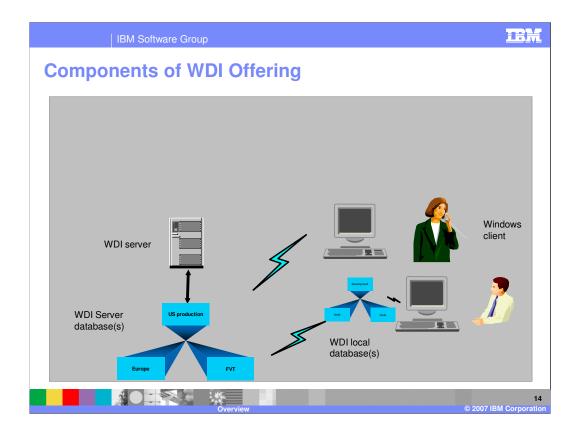

WDI is comprised of two loosely coupled components. The Client is a graphical user interface for specification of administrative definitions. A mapping tool for specification of the instructions used to transform data from one format to another, and a monitoring tool for viewing transformed data, used in problem determination and error resolution.

The Server is a command interpreter that interprets a command language into a series of functions to the processing, a processing engine that transforms data, and a router that moves the results of translation

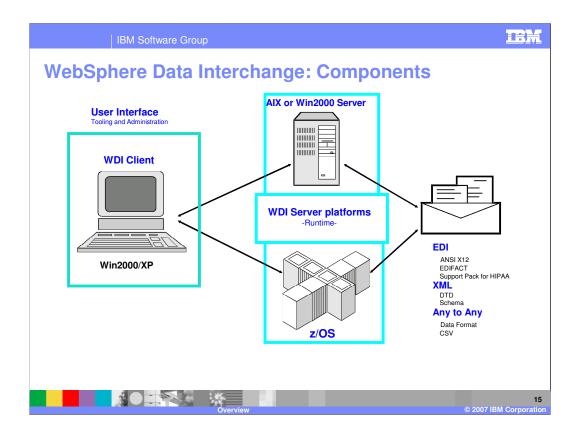

The two main components of WebSphere Data Interchange are the Server (runtime) and WDI Client (tools & administration). DB2 is the required database for the server component and is included with WDI version 3.3 for Multiplatforms only.

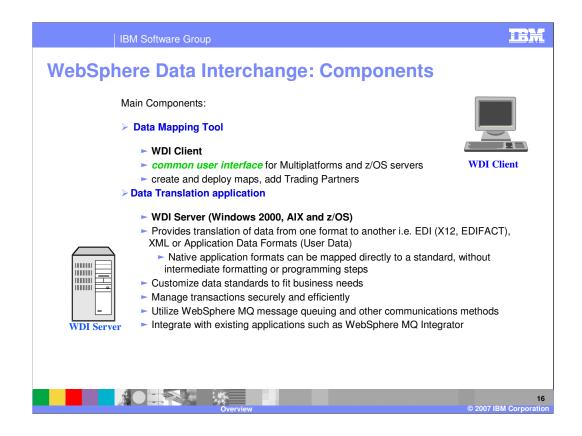

The data translation component operates on multiple platforms including Windows 2000, AIX, OS/390 and z/OS.

The data mapping tool, WDI Client, operates on Windows platforms including WIN 98, 2000 and NT.

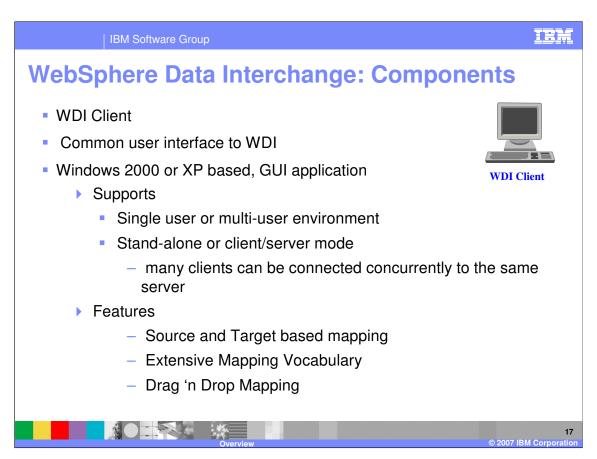

WDI Client is a cross platform, multi system user interface for WDI Server. For example: maps may be created and tested on a Window 2000 server and run in production on an AIX, OS/390 or z/OS platform.

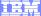

Template Revision: 04/25/2006 11:09 AM

## Trademarks, copyrights, and disclaimers

The following terms are trademarks or registered trademarks of International Business Machines Corporation in the United States, other countries, or both:

 IBM
 CICS
 IMS
 WMQ
 Tivoli

 IBM(logo)
 Cloudscape
 Informix
 OS/390
 WebSphere

 e(logo)business
 DB2
 iSeries
 OS/400
 xSeries

 AlX
 DB2 Universal Database
 Lotus
 pSeries
 zSeries

Java and all Java-based trademarks are trademarks of Sun Microsystems, Inc. in the United States, other countries, or both.

Microsoft, Windows, Windows NT, and the Windows logo are registered trademarks of Microsoft Corporation in the United States, other countries, or both.

Intel. ActionMedia, LANDesk, MMX. Pentium and ProShare are trademarks of Intel Corporation in the United States, other countries, or both.

UNIX is a registered trademark of The Open Group in the United States and other countries.

Linux is a registered trademark of Linus Torvalds.

Other company, product and service names may be trademarks or service marks of others.

Product data has been reviewed for accuracy as of the date of initial publication. Product data is subject to change without notice. This document could include technical inaccuracies or typographical errors. IBM may make improvements and/or changes in the product(s) and/or program(s) described herein at any time without notice. Any statements regarding IBM's future direction and intent are subject to change or withdrawal without notice, and represent goals and objectives only. References in this document to IBM products, programs, or services does not imply that IBM intends to make such products, programs or services available in all countries in which IBM operates or does business. Any reference to an IBM Program Product in this document is not intended to state or imply that only that program product may be used. Any functionally equivalent program, that does not infringe IBM's intellectual property rights, may be used instead.

Information is provided "AS IS" without warranty of any kind. THE INFORMATION PROVIDED IN THIS DOCUMENT IS DISTRIBUTED "AS IS" WITHOUT ANY WARRANTY, EITHER EXPRESS OR IMPLIED. IBM EXPRESSLY DISCLAIMS ANY WARRANTIES OF MERCHANTABILITY, FITNESS FOR A PARTICULAR PURPOSE OR NONINFRINGEMENT. IBM shall have no responsibility to update this information. IBM products are warranted, if at all, according to the terms and conditions of the agreements (e.g., IBM Customer Agreement, Statement of Limited Warranty, International Program License Agreement, etc.) under which they are provided. Information concerning non-IBM products was obtained from the suppliers of those products, their published announcements or other publicly available sources. IBM has not tested those products in connection with this publication and cannot confirm the accuracy of performance, compatibility or any other claims related to non-IBM products. IBM makes no representations or warranties, express or implied, regarding non-IBM products and services.

The provision of the information contained herein is not intended to, and does not, grant any right or license under any IBM patents or copyrights. Inquiries regarding patent or copyright licenses should be made, in writing, to:

IBM Director of Licensing IBM Corporation North Castle Drive Armonk, NY 10504-1785 U.S.A.

Performance is based on measurements and projections using standard IBM benchmarks in a controlled environment. All customer examples described are presented as illustrations of how those customers have used IBM products and the results they may have achieved. The actual throughput or performance that any user will experience will vary depending upon considerations such as the amount of multiprogramming in the user's job stream, the I/O configuration, the storage configuration, and the workload processed. Therefore, no assurance can be given that an individual user will achieve throughput or performance improvements equivalent to the ratios stated here.

© Copyright International Business Machines Corporation 2006. All rights reserved.

Note to U.S. Government Users - Documentation related to restricted rights-Use, duplication or disclosure is subject to restrictions set forth in GSA ADP Schedule Contract and IBM Corp.

1

© 2007 IBM Corporation